# **УТВЕРЖДАЮ СОГЛАСОВАНО** Директор УП «Атомтех» Директор БелГИМ **В.А. Кожемякин** Н.А.Жагора **OE** YNGE 2002 г.  $42002$  r. ATOMTEX

Спектрометр излучения человека СКГ-АТ1316

> Методика поверки ТИАЯ.412151.006 МП мп.мн *H69-1&CL*

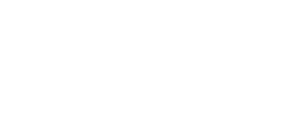

# **Содержание**

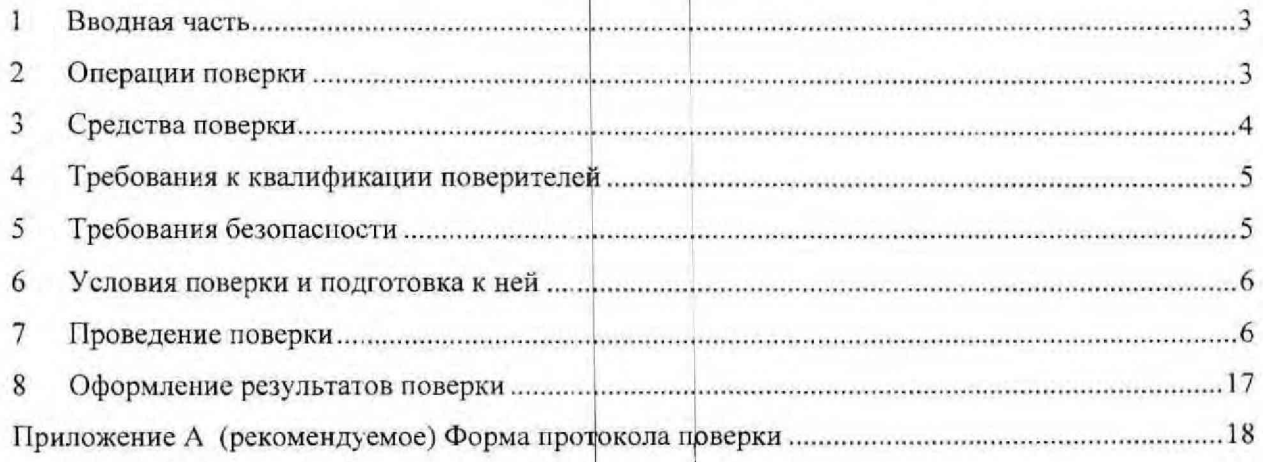

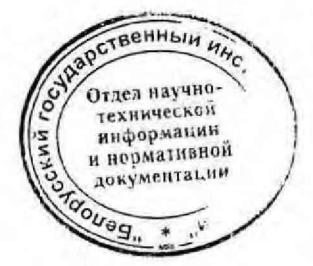

 $\sqrt{2}$ 

16.04.2015 KB

#### 1 Вводная часть

 $1.1$ Настоящая методика поверки распространяется на спектрометр излучения человека СКГ-АТ1316 (далее - СИЧ), предназначенный для измерения активности инкорпорированных гамма-излучающих радионуклидов во всем теле человека.

Первичной поверке подлежат СИЧ утвержденного типа, выпускаемые из  $1.2$ производства.

 $1.3$ Периодической поверке подлежат СИЧ, находящиеся в эксплуатации или на хранении, через межповерочные интервалы.

Межповерочный интервал - 12 мес.

 $1.4$ Внеочередной поверке до окончания срока действия периодической поверки подлежат СИЧ после ремонта, влияющего на метрологические характеристики. Внеочередная поверка после ремонта проводится в объеме, установленном для первичной поверки.

Поверка СИЧ должна осуществляется юридическими лицами государственной  $1.5$ метрологической службы или аккредитованными поверочными лабораториями других юридических лиц.

#### $\overline{2}$ Операции поверки

 $2.1$ При проведении поверки должны быть выполнены операции, указанные в таблице 2.1

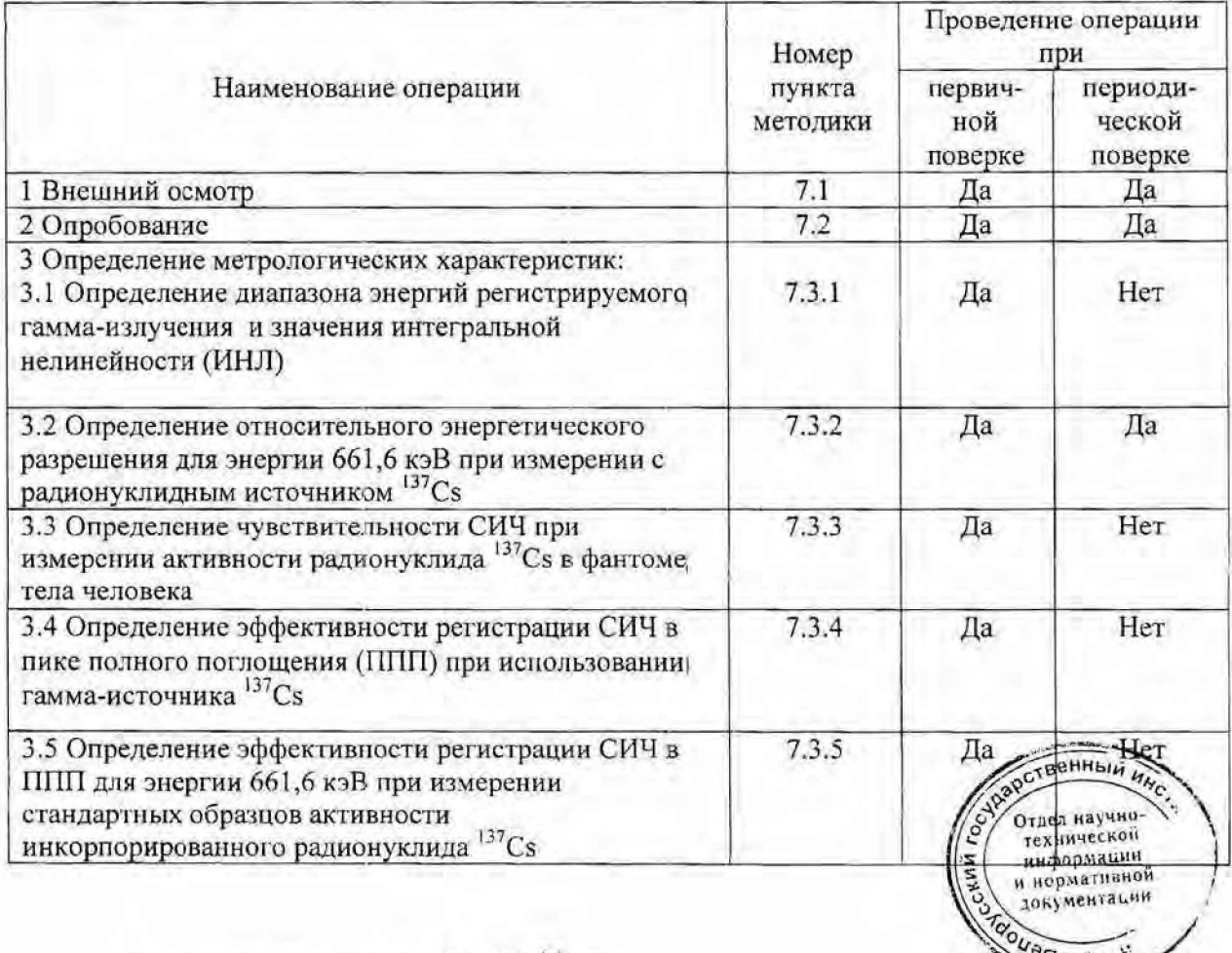

Таблица 2.1

2 3am. THAA.77-2014 16.04.2015 LB

 $\blacksquare$ 

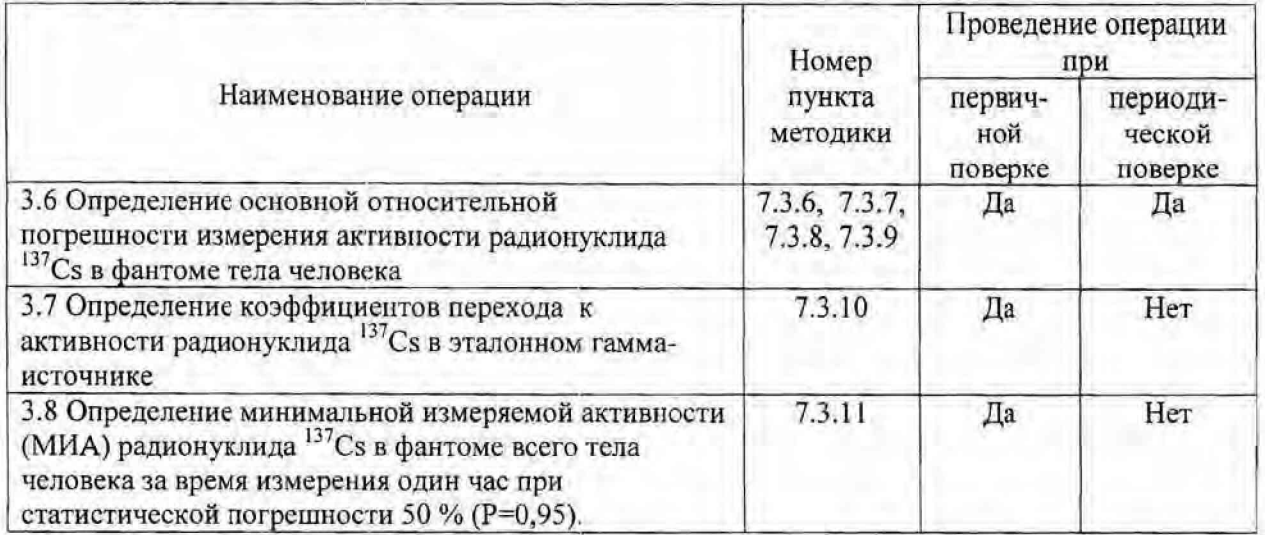

#### Продолжение таблицы 2.1

 $2.2$ При получении отрицательных результатов при проведении операций поверка должна быть прекращена.

#### $\overline{\mathbf{3}}$ Средства поверки

При проведении поверки должны применяться эталоны и вспомогательные  $3.1$ средства поверки, указанные в таблице 3.1.

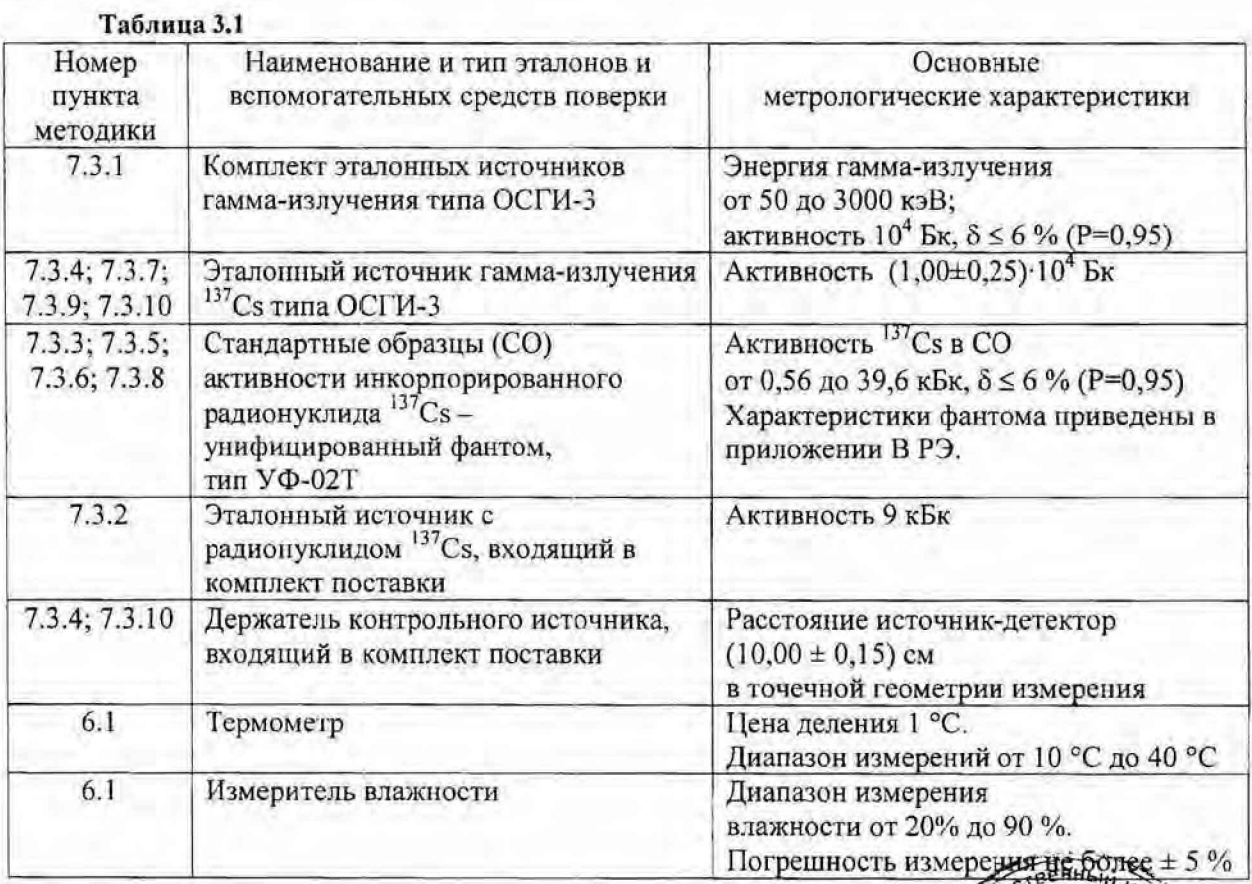

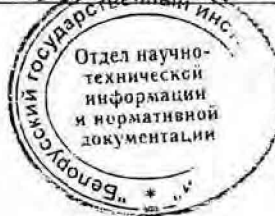

## Продолжение таблицы 3.1

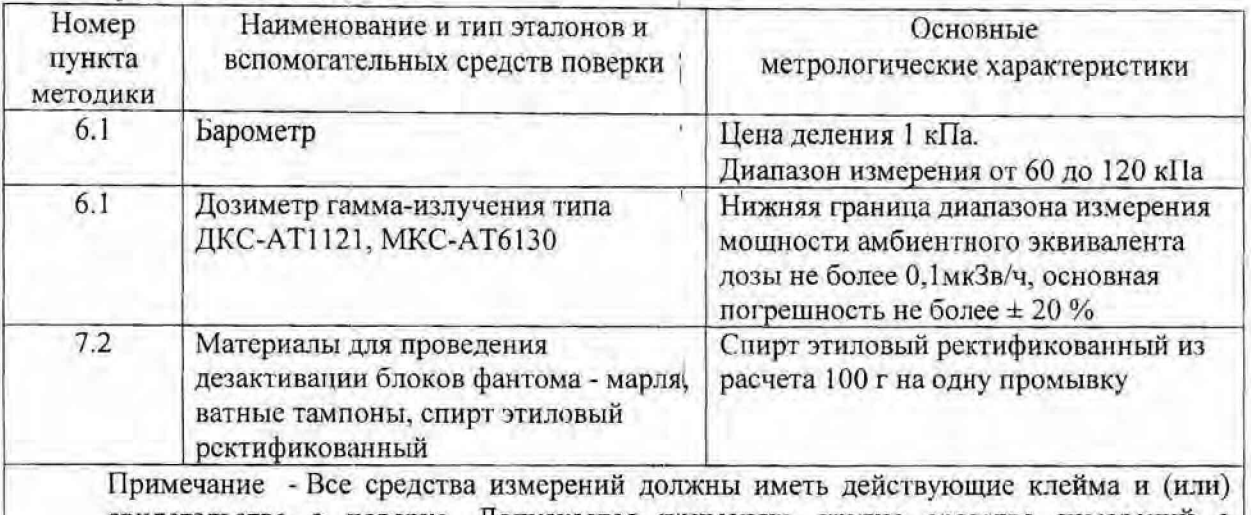

свидетельства о поверке. Допускается применять другие средства измерений с метрологическими характеристиками, не хуже указанных.

#### $\overline{\bf{4}}$ Требования к квалификации поверителей

 $4.1$ К проведению измерений при поверке и (или) обработке результатов измерений допускают лиц, аттестованных в качестве поверителей в установленном порядке.

#### 5 Требования безопасности

 $5.1$ По требованиям безопасности СИЧ соответствует требованиям, установленным, ГОСТ 30324.0 по классу защиты II для изделий типа В.

 $5.2$ Персональный компьютер должен иметь сертификат соответствия.

5.3 Кресло СИЧ должно быть устойчиво к опрокидыванию при размещении в нем обследуемого массой до 150 кг.

При проведении поверки должны быть соблюдены требования СанПиН  $5.4$ от 31.12.2013 № 137 Санитарные нормы и правила «Требования к обеспечению радиационной безопасности персонала и населения при осуществлении деятельности по использованию атомной энергии и источников ионизирующего излучения», СанПиН от 28.12.2012 № 213 Санитарные нормы и правила «Требования к радиационной безопасности» и ГН от 28.12.2012 № 213 Гигиенический норматив «Критерии оценки радиационного воздействия», а также требования безопасности, приведенные в руководстве по эксплуатации на СИЧ.

 $5.5$ Процесс поверки должен быть отнесен к работе с вредными условиями труда.

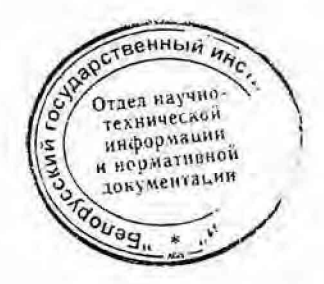

## **6 Условия поверки и подготовка к ней**

I 6.1 Поверку необходимо проводить в следующих условиях:

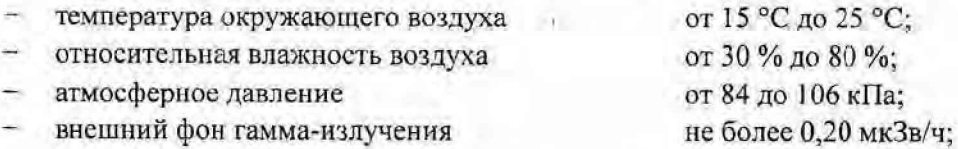

6.2 В помещении, где проводится поверка, не должно быть посторонних источников ионизирующего излучения.

6.3 Перед проведением поверки необходимо:

а) ознакомиться с руководством по эксплуатации (РЭ) и руководством оператора (РО) наСИЧ;

б) подготовить СИЧ к работе в соответствии с разделом 4 РЭ (4.3-4.22);

в) подготовить к работе ПК и средства поверки в соответствии с их технической документацией.

## **7 Проведение поверки**

7.1 Внешний осмотр

7.1.1 При проведении внешнего осмотра дqлжнo быть установлено:

а) соответствие комплектности поверяемого СИЧ требованиям раздела 1 РЭ(1.3) в объеме, необходимом для поверки;

б) наличие свидетельства о предыдущей повёрке (при периодической поверке);

в) отсутствие на СИЧ загрязнений, механических повреждений, влияющих на его работоспособность.

7.2 Опробование

7.2.1 При проведении опробования проводят:

а) проверку работоспособности СИЧ;

б) подтверждение соответствия программного обеспечения.

7.2.2 Проверку работоспособности СИЧ| проводят в соответствии с разделом 5 РЭ (5.3).

7.2.3 Подтверждение соответствия программного обеспечения (Г10) СИЧ состоит из проверки наличия и соответствия идентификационных данных и обеспечения защиты ПО «S1CH1316» от несанкционированного доступа во избежание искажения результатов измерения.

Для проверки соответствия ПО необходимо проверить соответствие значений контрольной суммы, рассчитанной по методу MD5 и указанной в таблице 7.1

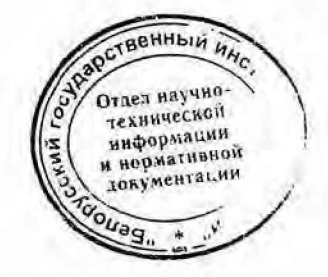

и нермативной документации

**OUTOS** 

#### Таблица 7.1

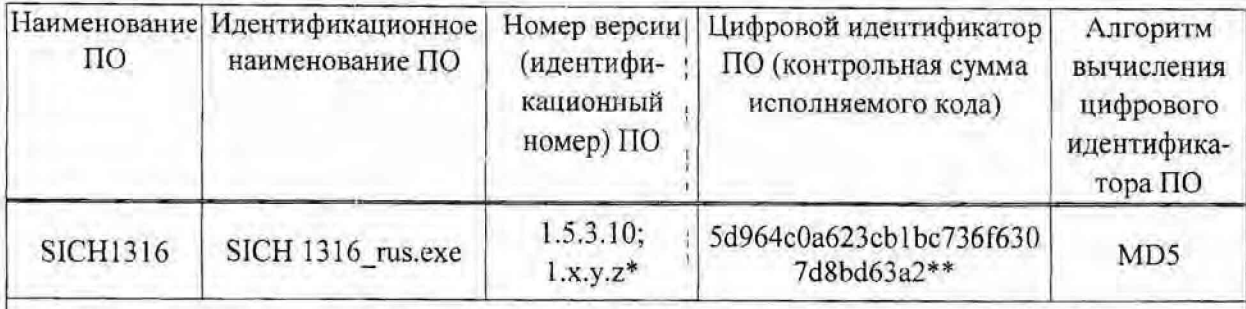

\* х. у, z - составная часть номера версии ПО: х, у принимаются равными от 0 до 9; z принимается равной от 1 до 999;

\*\* Контрольная сумма относится к версии ПО 1.5.3.10.

Идентификационные данные для версии ПО 1.х.у. z вносятся в раздел «Свидетельство о приемке» руководства по эксплуатации и в протокол поверки при первичной поверке

Результаты опробования считают удовлетворительными, если после установления рабочего режима на экране появляется сообщение «Все параметры в норме» и идентификационные данные ПО соответствуют приведенным в таблице 7.1.

7.3 Определение метрологических характеристик

7.3.1 Определение диапазона энергий регистрируемого гамма-излучения и значения интегральной нелинейности (ИНЛ) провести с использованием эталонных гамма-источников, указанных в таблице 7.2.

#### Таблица 7.2

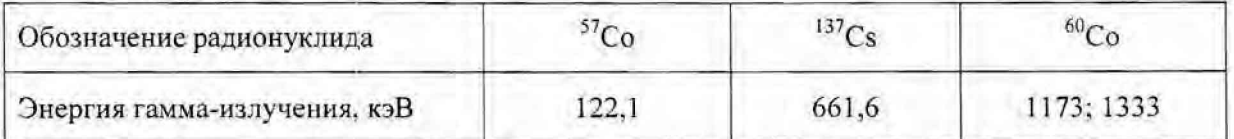

Провести подготовку СИЧ к работе в соответствии с разделом 5 РЭ (5.3). Для каждой из указанных в таблице 7.2 энергий гамма-источника определить положение центроиды ППП по следующей методике:

а) установить держатель на кресло СИЧ в соответствии с приложением Г (РЭ);

б) разместить в держателе корпус N2 с гамма-источником;

в) инициировать измерение аппаратурного спектра в соответствии с разделом 11 РО (11.2), при этом задать параметры набора: время,  $c - 600$ ; вес, кг - 0; рост, см и возраст, лет произвольные значения. Номер канала спектра и соответствующие ему значения числа отсчетов и энергии определить с помощью подвижного маркера, используемого в соответствии с разделом 7 РО (7.6);

г) оценить входную статистическую загрузку СИЧ по показаниям интегральной скорости счета, отображаемой в информационной строке. Она должна находиться в пределах от 500 до 2500 имп/с. При необходимости изменить запрузку, переместив корпус N2 в держателе, и инициировать новое измерение;

д) провести интегрирование числа отсчетов в области ППП энергии, указанной в таблице 7.2, в соответствии с разделом 7 РО (7.6). В информационной стрекс вотображается значение числа отсчетов в выделенной области (площадь ПППГ); Отдел научно-

е) остановить измерение при достижении числа импульсов в ППП (не менее прамен

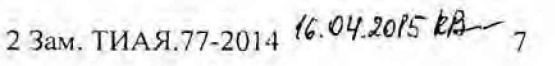

**СКГ-АТ1316** 

ж) в соответствии с разделом 11 РО (11.8.1) провести анализ ППП, соответствующего энергии, указанной в таблице 7.2. Записать в рабочий журнал номер канала, соответствующий центроиде пика:

и) используя результаты, полученные при проверке по 7.3.1 (б-ж) для всех источников, определить в соответствии с разделом 12 РО (12.2) ИНЛ.

Результаты поверки считать удовлетворительными, если:

диапазон энергии регистрируемого (гамма-излучения находится в пределах от 50 до 3000 кэВ;

значение ИНЛ не превышает ±1 %.

Определение относительного энергетического разрешения СИЧ для энергии  $7.3.2$ 661,6 кэВ при измерении с радионуклидным источником <sup>137</sup>Сs провести с использованием контрольного источника в следующей последовательности:

а) провести подготовку СИЧ к работе в соответствии с разделом 5 РЭ (5.3);

б) установить держатель с контрольным источником на кресло СИЧ в соответствии с приложением Г (РЭ);

в) инициировать процесс проверки в соответствии с разделом 11 РО (11.1.2);

г) по окончании проверки записать в рабочий журнал измеренное значение относительного энергетического разрешения, определяемого для энергии 661,6 кэВ радионуклида<sup>137</sup>Cs.

Результаты поверки считать удовлетворительными, если измеренное относительное энергетическое разрешение не превышает 12 %.

Определение чувствительности СИЧ при измерении активности радионуклида  $7.3.3$ <sup>137</sup>Сs в фантоме тела человека провести с использованием унифицированного фантома УФ-02Т с набором стержневых радионуклидных источников <sup>37</sup>Сs в следующей последовательности:

а) провести подготовку СИЧ к работе в соотретствии с разделом 5 РЭ (5.3);

б) собрать фантом без радионуклидных источников (фоновый фантом), соответствующий типу фантома Ф1 в геометрии «сидя» в соответствии с инструкцией по его применению. Характеристики фантома приведены в приложении В РЭ;

в) разместить фоновый фантом на кресле СИЧ;

г) провести набор спектра в соответствии с разделом 11 РО (11.4), при этом задать параметры: время, с - 3600; тип фантома - F1.

По окончании измерения записать фоновый спектр на диск в соответствии с разделом 11 PO (11.4.1).

Примечания

1 Допускается использовать фоновый спектр, измеренный ранее, в случае неизменности геометрии и условий измерения.

2 Допускается использовать фоновый спектр, полученный с использованием функции «Генерирование рабочих фонов» в соответствии с разделом 5 РЭ (5.4.4);

д) собрать в соответствии с инструкцией по применению фантома стандартный образец активности инкорпорированного радионуклида <sup>137</sup>Сs (активный фантом), соответствующий индексу фонового фантома, в геометрии «сидя»;

е) разместить активный фантом на кресле СИЧ;

ж) провести набор спектра в соответствии с разделом 11 РО (11.24), при этом задать параметры: время, с - 1800; вес, кг; рост, см и возраст, лет - в соответствительный рексом фантома; **документации** 

2 3am. THAR.77-2014 16.04.2015  $k\beta - 8$ 

и нермативной **локументации** 

и) по истечении времени набора записать измеренный спектр на диск в соответствии с разделом 10 РО (10.2). Вычесть из спектра стандартного образца фоновый спектр в соответствии с разделом 11 РО (11.10) и выполнить интегрирование результирующего спектра в интервале от 500 до 900 кэВ (точность установки маркеров ± 3 кэВ) в соответствии с разделом 7 РО (7.6). Зафиксировать значение скорости счета N, имп/с.

Определить значение чувствительности Q (имп /(с·Бк)) по формуле

$$
Q = N / A_0, \tag{1}
$$

тде  $A_0$ -значение активности стандартного образца из свидетельства о поверке, Бк, пересчитанное на дату измерения с использованием функции «Пересчет активности» в соответствии с разделом 12 РО (12.1.1);

к) провести операции по 7.3.3 (ж-и) три раза и более. Вычислить среднее арифметическое значение;

л) аналогично определить значения чувствительности СИЧ для фантомов типов Ф2,  $\Phi$ 4:

Результаты поверки считать удовлетворительными, если полученные значения чувствительности соответствуют таблице 7.3

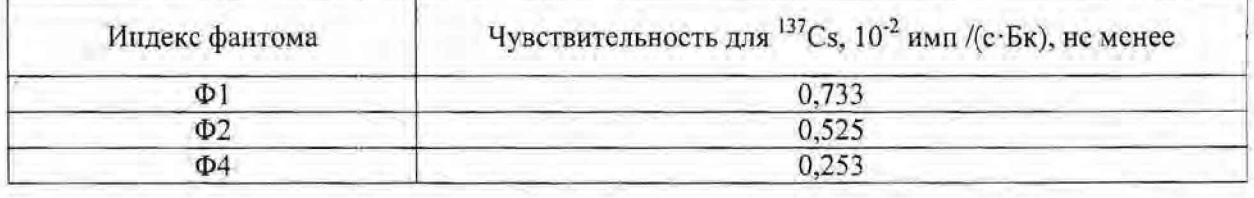

#### Таблица 7.3

Определение эффективности регистрации СИЧ в ППП при использовании  $7.3.4$ эталонного гамма-источника<sup>137</sup>Сs и держателя контрольного источника провести в следующей последовательности:

а) провести подготовку СИЧ к работе в соответствии с разделом 5 РЭ (5.3);

б) установить на кресло СИЧ держатель контрольного источника в соответствии с приложением Г (РЭ);

в) провести набор фонового спектра в соответствии с разделом 11 РО (11.3.1), при этом задать время, с - 3600.

По окончании измерения записать фоновый спектр на диск в соответствии с разделом 11 РО (11.3.2).

Примечание - Допускается использовать фоновый спектр, измеренный ранее, в случае неизменности геометрии и условий измерения;

г) разместить эталонный гамма-источник  $^{137}$ Cs в корпусе N1 и установить корпус в держатель в соответствии с рисунком Г.1 РЭ (приложение Г). При этом обеспечивается расстояние от точечного источника до торпевой поверхности детектора, равное 10 см (точечная геометрия измерения);

д) провести набор спектра источника в соответствии разделом 11 РО (11.2.1), при этом задать параметры: время, с - 600; вес, кг - 0; рост, см и возраст, лет - произвольные значения.

Примечание - Нулевое значение массы соответствует точечной геометрии издетений,

Cody е) провести анализ ППП гамма-линии с энергией, указанной таблицено 7.4 технической соответствии с разделом 11 РО (11.8.1). информации

2 3am. THAR.77-2014 16.04.2015 KB - 9

Оценить число импульсов, зарегистрированных в ППП.

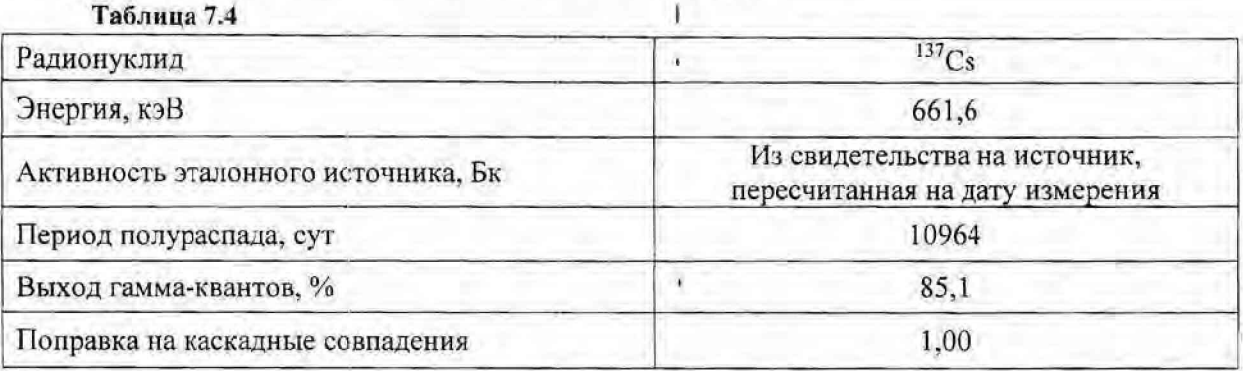

Измерение остановить при достижении количества импульсов в ППП не менее 10<sup>4</sup>;

ж) записать измеренный спектр на диск в соответствии с разделом 10 РО (10.2);

и) вычесть спектра И3 источника фоновый спектр в соответствии с разделом 11 РО (11.10);

к) определить интегральное число импульсов в ППП в соответствии с разделом 11 РО  $(11.8.1);$ 

л) определить эффективность регистрации в ППП,  $\mathcal E$ , имп/фотон, используя данные таблицы 7.4, по формуле

$$
\varepsilon_j = \frac{N_j}{A \cdot I_j \cdot t} 100 \tag{2};
$$

где  $N_i$ -число отсчетов за вычетом пьедестала в ППП, соответствующем энергии  $E_i$ .

 $A$  - активность эталонного источника на момент проведения измерений, Бк. Определяется по формуле  $A = A_0 \cdot K_p$ ,

где  $A_0$  - значение активности из свидетельства об аттестации источника;

 $K_p$  – поправка на распад радионуклида, вычисляемая по формуле  $K_p = e$ 

где т - время, прошедшее с момента аттестации образцового источника до момента измерения;  $T$  – период полураспада радионуклида. Ти т должны быть выражены в одних и тех же единицах;

- $I_{\mu}$  абсолютная интенсивность гамма-фотонов данной энергии радионуклида примененного источника, %:
- $t$  время набора спектра («живое» время анализатора), с.

м) провести операции по 7.3.4 (г-л) три раза и более. Вычислить среднее арифметическое значение  $\overline{\mathcal{E}}$ .

Результаты поверки считать удовлетворительными, если полученнос значение эффективности регистрации СИЧ не менее 1,750·10<sup>-2</sup> имп/фотон. твенный и

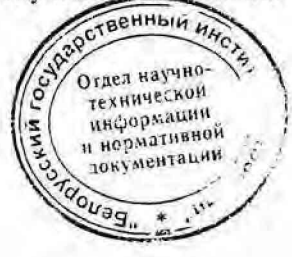

2 Зам. ТИАЯ.77-2014 16.04. 2015 КД.

## **СКГ-АТ1316**

#### Методика поверки

ŧ

t

×

ï T.

 $7.3.5$ Определение эффективности регистрации СИЧ в ППП для энергии 661,6 кэВ при измерении стандартных образцов активности инкорпорированного радионуклида <sup>137</sup>Cs провести с использованием унифицированного фантома УФ-02Т с набором стержневых источников с радионуклидом <sup>137</sup>Сs в следующей последовательности:

а) провести подготовку СИЧ к работе в соответствии с разделом 5 РЭ (5.3);

б) разместить на кресле СИЧ фоновый фантом, соответствующий типу фантома Ф1, в геометрии «сидя»;

в) провести набор спектра в соответствии с разделом 11 PO (11.4.1), при этом задать параметры: время, с - 3600; тип фантома - F1. По окончании измерения записать фоновый спектр на диск в соответствии с разделом 11 РО (11.4.2).

Примечания

 $\sim$   $\sim$   $\sim$ 

1 Допускается использовать фоновый спектр, измеренный ранее, в случае неизменности геометрии и условий измерения.

2 Допускается использовать фоновый спектр, полученный с использованием функции «Генерирование рабочих фонов» в соответствии с разделом 5 РЭ (5.4.4);

 $^{137}Cs$ г) разместить на кресле СИЧ активный фантом с радионуклидом соответствующий типу фонового фантома, в геометрии «сидя»;

д) провести набор спектра в соответствии с разделом 11 РО (11.2.1), при этом задать параметры: время, с - 1800; вес, кг; рост, см и возраст, лет - в соответствии с типом фантома;

е) провести анализ ППП, соответствующего энергии, указанной в таблице 7.5, в соответствии с разделом 11 РО (11.8.1).

Оценить количество импульсов, зарегистрированных в ППП.

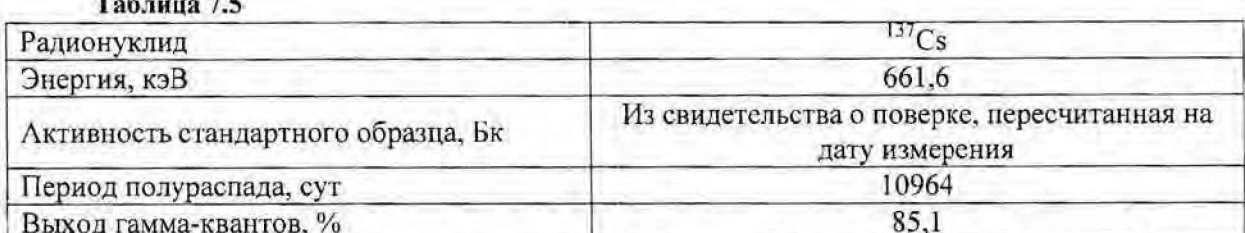

Измерение остановить при достижении количества импульсов в ППП не менее  $10^4$ ;

ж) записать измеренный спектр на диск;

и) вычесть из спектра стандартного образца фоновый спектр в соответствии с разделом 11 РО (11.10);

к) определить интегральное число импульсов в ППП в соответствии с разделом 11 PO  $(11.8.1)$ ;

л) определить эффективность регистрации в ППП,  $\varepsilon$  имп/фотон, используя данные таблицы 7.5, по формуле (2); для стандартного образца активности;

м) провести операции по 7.3.5 (г-л) три раза и более. Вычислить среднее арифметическое значение  $\mathcal E$ ;

н) выполнить аналогичные измерения и определить эффективность регистрации по 7.3.5 (б-м) для фантомов типов Ф2, Ф4;

Результаты поверки считать удовлетворительными, если эффективности регистрации СИЧ в ППП соответствуют таблице 7.6.

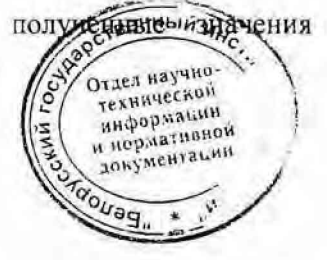

2 3am. THAA.77-2014 16.04.2015 RB

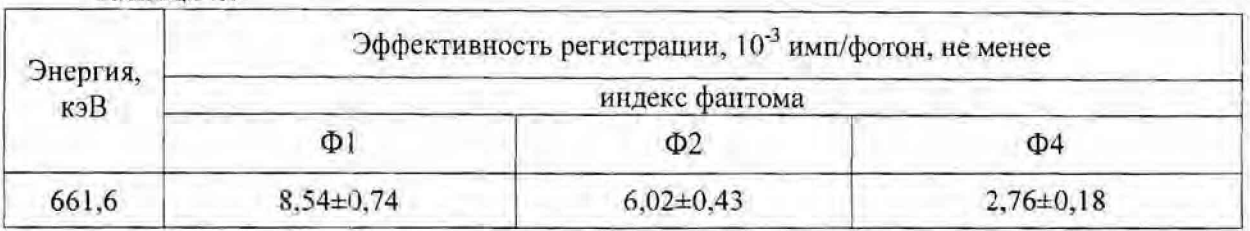

#### Таблица 7.6

7.3.6 Определение основной относительной погрешности измерения активности радионуклида<sup>137</sup>Сs в фантоме тела человека провести с использованием унифицированного фантома типа УФ-02Т с набором стержневых источников <sup>137</sup>Cs. Определение основной относительной погрешности измерения активности радионуклида<sup>137</sup>Сs в фантоме тела человека с использованием алгоритма обработки с использованием радиометрического метода провести в следующей последовательности:

а) провести подготовку СИЧ к работе в соответствии с разделом 5 РЭ (5.3);

б) разместить на кресле СИЧ фоновый фантом, соответствующий типу фантома Ф1 из набора типов Ф1 - Ф6, в геометрии «сидя»;

в) провести набор спектра в соответствии с разделом 11 РО (11.4.1), при этом задать параметры: время, с - 3600; тип фантома - F1. По окончании измерения записать фоновый спектр в качестве рабочего фона для соответствующего типа фантома в соответствии с разделом 11 РО (11.4.2).

Примечания

1 Допускается использовать фоновый спектр, измеренный ранее, в случае неизменности геометрии и условий измерения.

2 Допускается использовать фоновый спектр, полученный с использованием функции «Генерирование рабочих фонов» в соответствии с разделом 5 РЭ (5.4.4);

 $^{137}Cs,$ г) разместить на кресле СИЧ активный фантом с радионуклидом соответствующий типу фонового фантома Ф1, в геометрии «сидя»;

д) провести набор спектра в соответствии с разделом 11 PO (11.2.1), при этом задать параметры: время, с - 1800; вес, кг; рост, см и возраст, лет - в соответствии с типом фантома;

е) определить в процессе измерения значение активности А, Бк, радионуклида <sup>137</sup>Сs в фантоме в соответствии с разделом 11 РО (11.8.2). При достижении относительной статистической погрешности измерения менее 3 % набор спектра может быть остановлен;

ж) определить значение доверительной границы погрешности измерения, %, с вероятностью 0,95 по формуле

$$
\Delta = 1, 1 \cdot \sqrt{\theta_0^2 + \theta_1^2} \tag{3}
$$

где  $\theta_0$  - погрешность аттестации стандартного образца активности, указанная в свидетельстве, %;

 $\theta_1$  - относительная разность показаний, %, рассчитываемая по формуле

$$
\theta_1 = \frac{A - A_0}{A_0} \cdot 100
$$

где  $A$  - измеренное значение активности, Бк;

TBEHHBIN HAC Отдел научнотехнической информации и нермативной документации oveg.

2 3am. THAS.77-2014 16.04.2015 the

 $A_0$  - значение активности стандартного образца из свидетельства о поверке, Бк, пересчитанное на дату измерения с использованием функции «Пересчет активности» в соответствии с разделом 11 РО (11.1.1);

и) провести аналогичные измерения и определить значения доверительной границы погрешности для фантомов типов Ф2, Ф4.

Результаты поверки считать удовлетворительными, если ни одно из полученных по формуле (3) значений  $\Delta$  не превышает ±15 %.

Определение основной относительной погрешности измерения активности 7.3.7 радионуклида<sup>137</sup>Сs в фантоме тела человека с использованием эталонного гамма-источника <sup>137</sup>Сs активностью (1,00±0,25)·10<sup>4</sup> Бк ( $\delta \le 6\%$  (P=0,95)) и коэффициентов перехода, установленных для соответствующей геометрии измерения, провести в следующей последовательности:

а) провести подготовку СИЧ к работе в соответствии с разделом 5 РЭ (5.3);

б) провести набор спектра в соответствии с разделом 11 РО (11.3.1), при этом задать время, с - 3600.

По окончании измерения записать фоновый спектр на диск в соответствии с разделом 11 РО (11.3.2);

в) выбрать функцию «Задачи->Генерирование рабочих фонов» и инициировать создание рабочих фоновых спектров в соответствии с разделом 11 РО (11.6).

Примечание - Допускается использовать фоновые спектры, созданные ранее, в случае неизменности геометрии и условий измерения;

г) установить на кресло СИЧ держатель контрольного источника в соответствии с рисунком Г.1 РЭ (приложение Г);

д) в корпус N1 поместить эталонный гамма-источник <sup>137</sup>Cs;

е) установить корпус N1 в держатель в соответствии с рисунком Г.1 РЭ (приложение Г). При этом обеспечивается расстояние от точечного источника до торцевой поверхности детектора, равное 10 см;

ж) провести набор спектра в соответствии с разделом 11 РО (11.2.1), при этом задать параметры: время, с - 300; вес, кг; рост, см и возраст, лет - в соответствии с индексом фантома типа Ф1 из набора типов Ф1 - Ф6;

и) определить значение активности А, Бк, радионуклида <sup>137</sup>Сs обработав спектр в соответствии с разделом 11 РО (11.8.2).

При достижении относительной статистической погрешности измерения менее 3% пабор спектра может быть остановлен;

к) определить значение доверительной границы погрешности измерения  $\Delta$ , %, с вероятностью 0,95 по формуле

$$
\Delta = 1, 1 \cdot \sqrt{\theta_0^2 + \theta_1^2}, \tag{5}
$$

где  $\theta_0$  - погрешность аттестации эталонного гамма-источника  $137$ Cs, указанная в свидетельстве о поверке, %;

 $\theta_1$  - относительная разность показаний, %, рассчитываемая по ф

$$
\theta_1 = \frac{K_f \cdot (A - A_0)}{A_0} \cdot 100,
$$

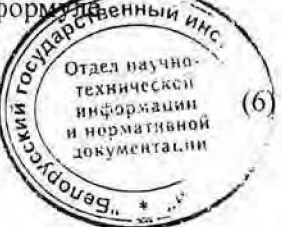

2 Зам. ТИАЯ.77-2014 16.04.2015 КВ 13 где  $K_f$ -коэффициент перехода к активности радионуклида  $^{137}$ Cs в эталонном гамма-источнике, приведенный в таблице 7.7;

 $A$  - измеренное значение активности эталонного гамма-источника  $^{137}$ Cs, Бк;

 $A_0$  - значение активности эталонного гамма-источника  $137$ Cs из свидетельства о поверке, Бк, пересчитанное на дату измерения с использованием функции «Пересчет активности» в соответствии с разделом 12 РО (12.1.1);

Таблица 7.7

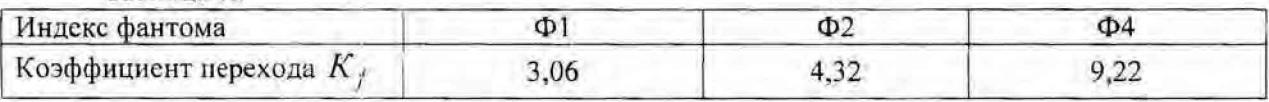

л) провести аналогичные измерения и определить значения доверительной границы погрешности для фантомов типов Ф2, Ф4.

Результаты поверки считать удовлетворительными, если ни одно из полученных по формуле (5) значений  $\Delta$  не превышает ±15 %.

Определение основной относительной погрешности измерения активности 7.3.8 радионуклида<sup>137</sup>Сs в фантоме тела человека провести с использованием унифицированного фантома типа УФ-02Т с набором стержневых источников <sup>137</sup>Cs. Определение основной относительной погрешности измерения активности радионуклида<sup>137</sup>Сs в фантоме тела человека с использованием алгоритма обработки с использованием спектрометрического метода провести в следующей последовательности:

а) провести подготовку СИЧ к работе в соответствии с разделом 5 РЭ (5.3);

б) разместить на кресле СИЧ фоновый фантом, соответствующий типу фантома Ф1 из набора типов Ф1 - Ф6, в геометрии «сидя»;

в) провести набор спектра в соответствии с разделом 11 РО (11.4.1), при этом задать параметры: время, с - 3600; тип фантома - F1.

По окончании измерения записать фоновый спектр в качестве рабочего фона для соответствующего типа фантома в соответствии с разделом 11 РО (11.4.2).

Примечания

1 Допускается использовать фоновый спектр, измеренный ранее, в случае неизменности геометрии и условий измерения.

2 Допускается использовать фоновый спектр, полученный с использованием функции «Генерирование рабочих фонов» в соответствии с разделом 5 РЭ (5.4.4);

г) провести измерение активности стандартного образца по 7.3.6 (е-ж):

д) определить активность радионуклида<sup>137</sup>Сs по гамма-линии 661,6 кэВ в соответствии с разделом 11 РО (11.8.1). Измеренное значение активности А, Бк, отображается в информационной строке монитора ПК;

е) определить значение доверительной границы погрешности измерения  $\Delta$ , %, с вероятностью 0,95 с использованием формул (3) и (4);

ж) выполнить аналогичные измерения и определить значения доверительной границы погрешности для фантомов типов Ф2, Ф4.

Результаты поверки считать удовлетворительными, если ни одно из полученных по формуле (3) значений  $\Delta$  не превышает ±15 %.

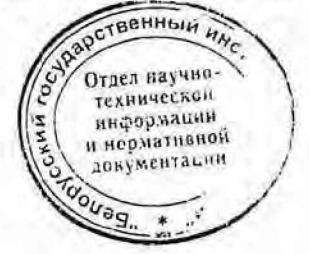

2 Зам. ТИАЯ.77-2014 16.04.2015 КД

Определение основной относительной погрешности измерения активности 7.3.9 радионуклида<sup>137</sup>Сs в фантоме тела человека с использованием эталонного гамма-источника <sup>137</sup>Сs активностью (1,00±0,25)·10<sup>4</sup> Бк ( $\delta \le 6$ % (P=0,95)) и коэффициентов перехода провести в следующей последовательности:

а) провести подготовку СИЧ к работе в соответствии с разлелом 5 РЭ (5.3):

б) провести набор спектра в соответствии с разделом 11 РО (11.3.1), при этом задать время, с - 3600. По окончании измерения записать фоновый спектр на диск в соответствии с разделом 11 РО (11.3.2);

в) выбрать функцию «Задачи->Генерирование рабочих фонов» и инициировать создание рабочих фоновых спектров в соответствии с разделом 11 РО (11.6).

Примечание - Лопускается использовать фоновые спектры, созданные ранес, в случае неизменности геометрии и условий измерения.

г) провести измерение активности стандартного образца по 7.3.6 (е-ж);

д) провести обработку измеренного спектра с вычитанием фона и определить активность радионуклида  $^{137}$ Cs по гамма-линии 661.6 кэВ в соответствии с разделом 11 PO (11.8.1). Измеренное значение активности А. Бк. отображается в информационной строке монитора ПК;

с) определить значение доверительной границы погрешности измерения  $\Delta$ , %, с вероятностью 0.95 с использованием формул (3) и (4);

ж) выполнить аналогичные измерения и определить значения доверительной границы погрешности для фантомов типов Ф2, Ф4.

Результаты поверки считать удовлетворительными, если ни одно из полученных по формуле (3) значений  $\Delta$  не превышает ±15 %.

7.3.10 Определение коэффициентов перехода  $K_f$  к активности радионуклида  $^{137}$ Cs провести в следующей последовательности:

а) провести подготовку СИЧ к работе в соответствии с разделом 5 РЭ (5.3);

б) провести набор спектра в соответствии с разделом 11 РО (11.3.1), при этом задать время, с - 3600. По окончании измерения записать фоновый спектр на диск в соответствии с разделом 11 РО (11.3.2).

в) выбрать функцию «Задачи->Генерирование рабочих фонов» и инициировать создание рабочих фоновых спектров в соответствии с разделом 11 РО (11.6).

Примечание - Допускается использовать фоновые спектры, созданные ранее, в случае неизменности геометрии и условий измерения;

г) установить на кресло СИЧ держатель контрольного источника в соответствии с рисунком Г.1 РЭ (приложение Г);

д) в корпус N1 поместить эталонный гамма-источник <sup>137</sup>Cs с активностью  $(1,00\pm0,25) \cdot 10^4$  Бк ( $\delta \leq 6$  % при P=0,95);

е) установить корпус N1 в держатель в соответствии с рисунком Г.1 РЭ (приложение Г);

ж) провести набор спектра в соответствии с разделом 11 РО (11.2.1), при этом задать параметры: время, с - 3600; вес, кг; рост, см и возраст, лет - в соответствии с тином-фантома Ф1 из набора типов Ф1-Ф6. При достижении относительной статистической потрешных сти TOCHT измерения менее 3 % набор спектра может быть остановлен; Отдел научно-

 $15$ 

#### **Методика поверки СКГ-АТ1316**

и) определить значение активности А, Бк, радионуклида  $137Cs$ , обработав спектр в соответствии с разделом 11 РО (11.8.2) (радиометрический метод) и обработав спектр в соответствии с разделом 11 РО (11.8.1) (спектрометрический метод), полученные значения активности А, Бк, радионуклида<sup>137</sup>Сs записать в рабочий журнал;

к) провести операции по 7.3.10 (ж-н) три раза и более. Вычислить среднее арифметическое значение активности А, Бк радионуклида<sup>137</sup>Cs;

л) провести измерения спектров и определение значений активности А, Бк, по 7.3.10 (ж-к) для фантомов с типами Ф2, Ф4;

м) рассчитать коэффициенты перехода *K j* для фантомов типов Ф1. Ф2, Ф4 по формуле

$$
K_f = A_0 / \overline{A} \,, \tag{7}
$$

где  $A_0$  - значение активности эталонного гамма-источника <sup>137</sup>Cs из свидетельства о поверке, Бк, пересчитанное на дату измерения;

*А* -среднее значение активности, Бк, измеренное с использованием радиометрического и спектрометрического методов обработки.

Значении коэффициентов перехода *К г*, рассчитанные по формуле (7) для фантомов типа Ф1, Ф2, Ф4 с использованием радиометрического и спектрометрического методов, заносят в рабочий журнал.

7.3.11 Определение минимальной измеряемой активности (МИА) радионуклида <sup>137</sup>Сs в фантоме тела человека за время измерения один час при статистической погрешности 50% (Р=0,95) провести, рассчитывая значение МИА. Бк, для фантомов типов Ф1, Ф2, Ф4 по формуле

$$
MHA = \frac{200 \cdot \sqrt{\frac{2n_{\phi}}{I}}}{\delta \cdot \varepsilon \cdot I_{\gamma}},
$$
\n(8)

где *Пф* -скорость счета в энергетическом интервапе от 590 до 735 кэВ фонового

спектра, измеренного по 7.3.1 (a-в), имп/с. Значение определяют с помощью функции интегрирования в соответствии с разделом 7 РО (7.6);

*t* - время измерения, равное 3600 с;

- *д* относительная статистическая погрешность однократного измерения с доверительной вероятностью 0,95,  $\delta = 0.5$ ;
- *£* эффективность регистрации в ППП в данной геометрии измерения. определяемая по 7.3.4, имп/фотон;

 $I_{\gamma}$  - выход гамма-фотонов энергии 661,6 кэВ радионуклида<sup>137</sup>Cs, равный 85,1 %.

Результаты поверки считать удовлетворительными, если полученные значения МИА соответствуют данным, приведенным в таблице 7.8.

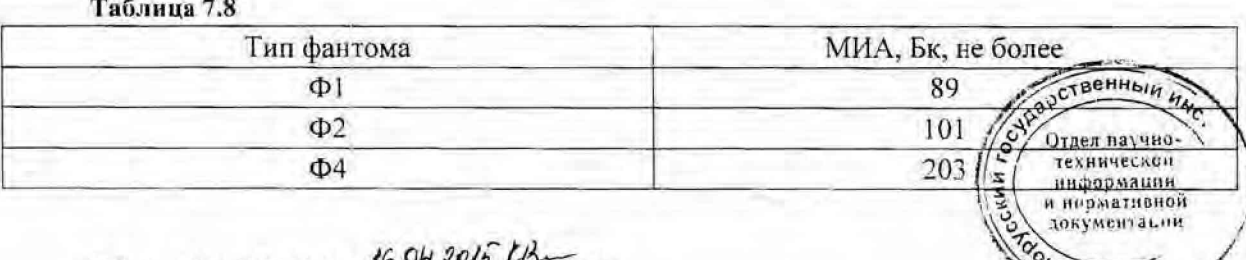

2 Зам. ТИАЯ.77-2014 **[6.0h.2c1]** 16

**Методика поверки СКГ-АТ1316**

I .

## **8 Оформление результатов поверки**

8.1 Результаты поверки оформляют протоколом по форме, приведенной в приложении А,

5.2 Положительные результаты поверки оформляют:

а) при выпуске СИЧ из производства:

— записью о поверке в разделе РЭ «Свидетельство о приемке», заверенной подписью и оттиском поверительного клейма;

- нанесением клейма-наклейки поверителя на верхнюю торцевую поверхность спинки кресла СИЧ;

б) при эксплуатации и выпуске СИЧ после ремонта - нанесением клейма-наклейки и выдачей свидетельства о поверке по форме в соответствии с приложением Г ТКП 8.003-2011.

8.3 При отрицательных результатах поверки эксплуатация СИЧ запрещается и выдается заключение о непригодности по форме в соответствии с приложением Д ТКП 8.003-2011 с указанием причин. При этом клеймо-наклейка поверителя подлежит погашению и свидетельство о поверке аннулируется.

### От УП «АТОМТЕХ»

Главный метролог Q f c y a *— г* В .Д. Гузов « *0&> О и*\_\_\_\_\_2015

4.И.Жуковский 2015

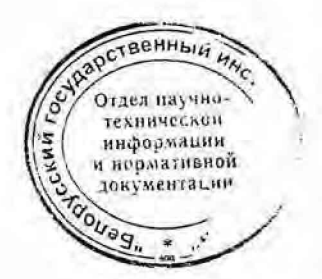

2 Зам. ТИАЯ. 77-2014 16.04.2015 LB

# Приложение А (рекомендуемое) Форма протокола поверки

Протокол поверки спектрометра излучения человека СКГ-АТ1316 №

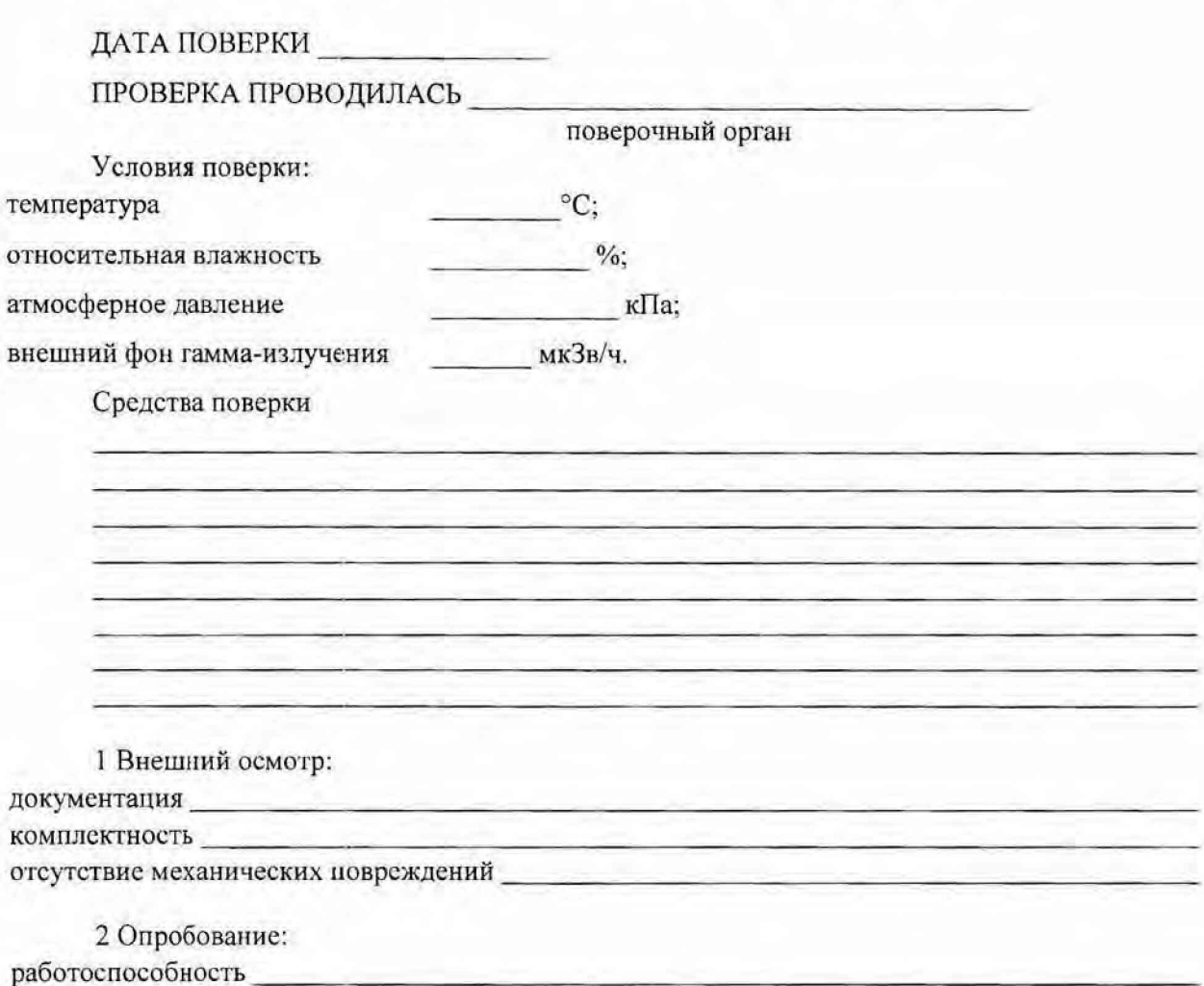

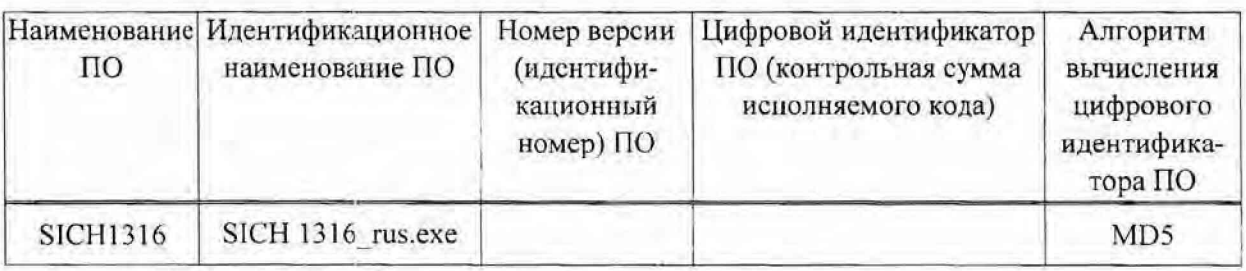

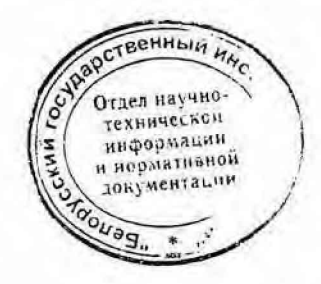

2 3am. THAA.77-2014 16.04. 2015 KB

 $3<sup>1</sup>$ Определение метрологических характеристик:

Проверка диапазона энергий регистрируемого гамма-излучения и значения  $3.1$ интегральной нелинейности (ИНЛ)

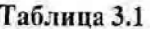

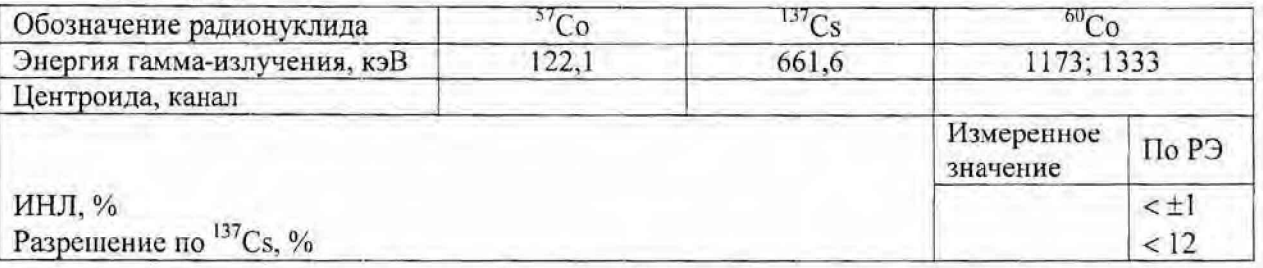

3.2 Определение чувствительности СИЧ при измерении активности радионуклида <sup>137</sup>Сs в фантоме всего тела человека.

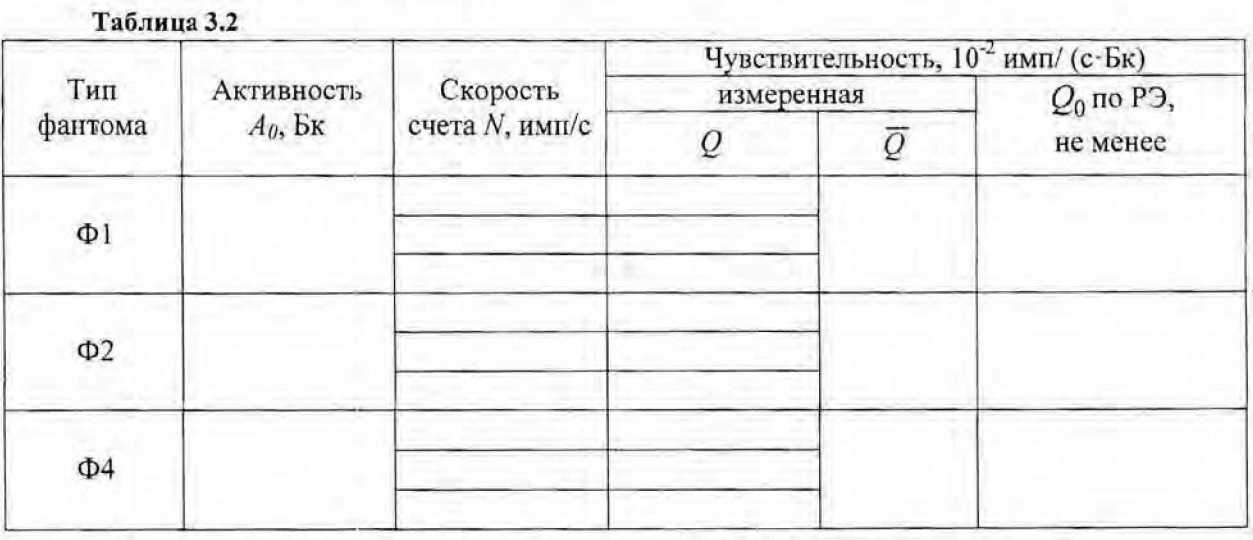

Определение эффективности регистрации СИЧ в геометрии измерения: 3.3

а) точечная с гамма-источником  $137$ Cs

### Таблица 3.3

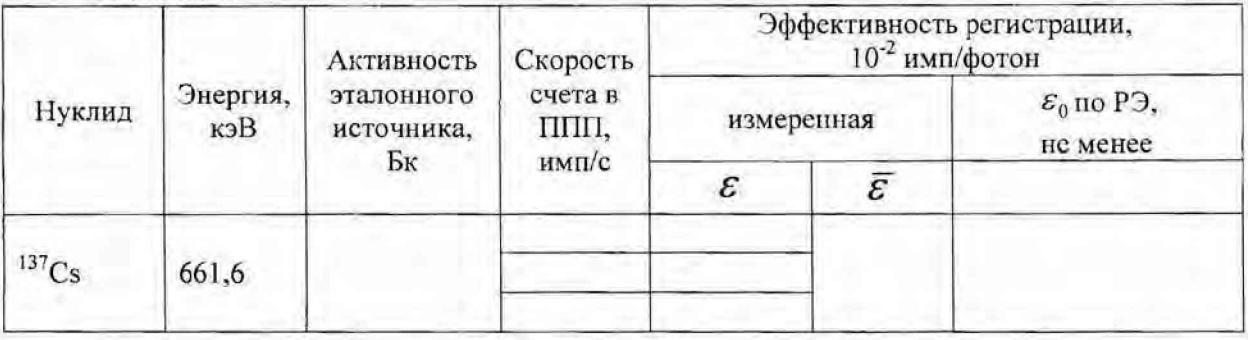

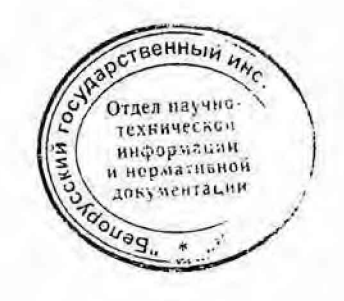

б) фантом с радионуклидом <sup>137</sup>Сs

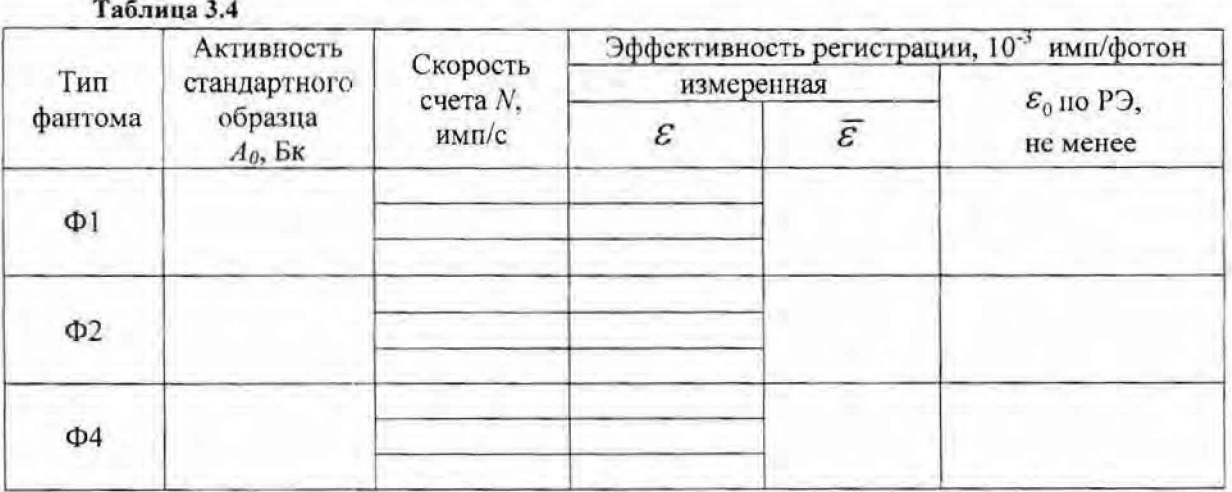

3.4 Определение основной относительной погрешности измерения активности радионуклида $^{37}\mathrm{Cs}$ :

а) с использованием радиометрического метода:

Таблица 3.5

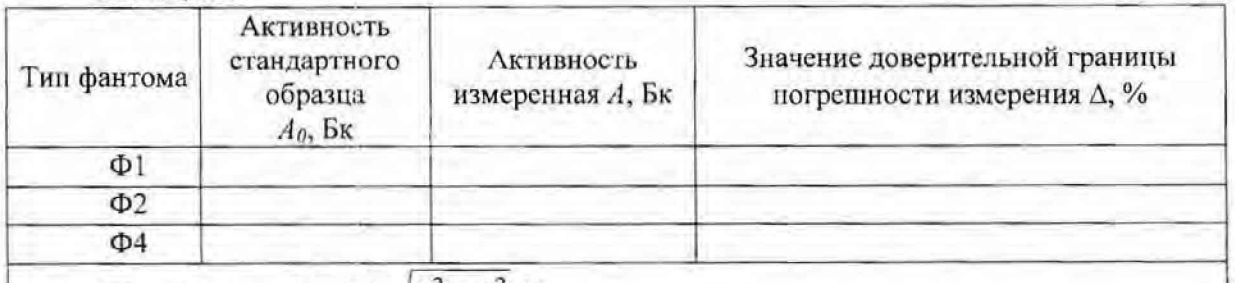

Примечание -  $\Delta = 1, 1 \cdot \sqrt{\theta_0^2 + \theta_1^2}$ ,%,

где  $\theta_0$  - погрешность аттестации стандартного образца активности, из свидетельства,  $\frac{0}{6}$ 

 $\theta_1$  - относительная разность показаний, %, рассчитываемая по формуле

$$
\theta_1 = \frac{A - A_0}{A_0} \cdot 100 \text{ mm no popus to } \theta_1 = \frac{K_f \cdot (A - A_0)}{A_0} \cdot 100
$$

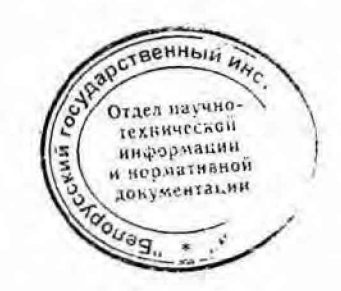

б) с использованием спектрометрического метода:

#### Таблица 3.6

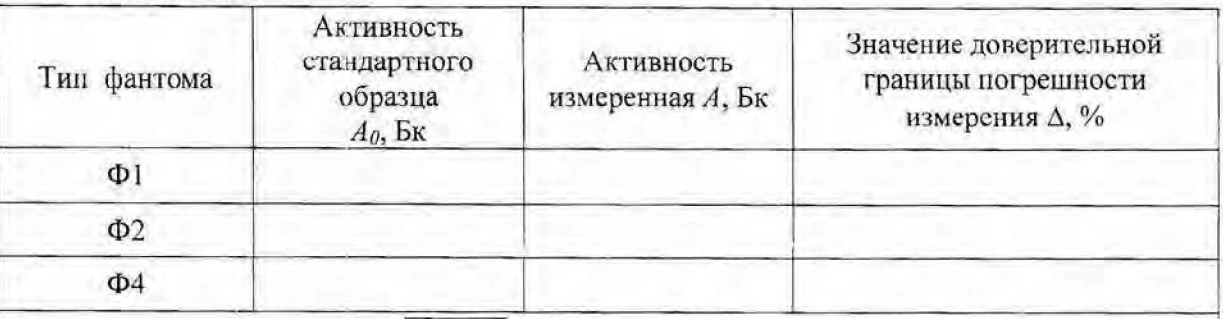

Примечание -  $\Delta = 1, 1 \cdot \sqrt{\theta_0^2 + \theta_1^2}$ , %,

где  $\theta_0$  - погрешность аттестации стандартного образца активности, из свидетельства,  $\frac{0}{6}$ 

 $\theta_{\rm l}$ - относительная разность показаний, %, рассчитываемая по формуле

$$
\theta_1 = \frac{A - A_0}{A_0} \cdot 100
$$
или no формyne  $\theta_1 = \frac{K_f \cdot (A - A_0)}{A_0} \cdot 100$ 

3.5 Определение коэффициентов перехода  $K_f$  к активности радионуклида  $^{137}$ Cs в эталонном гамма-источнике

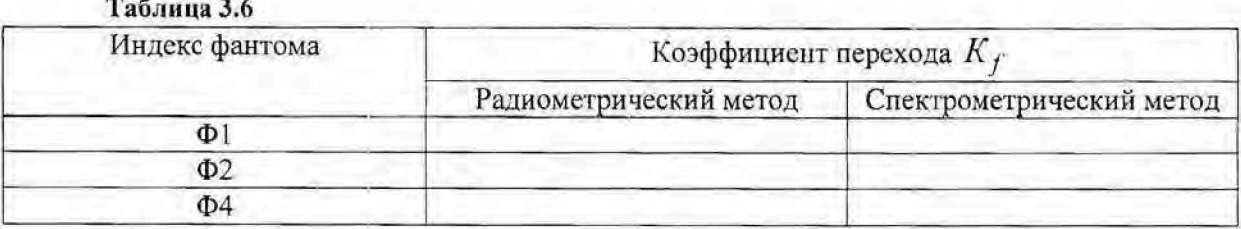

Выводы

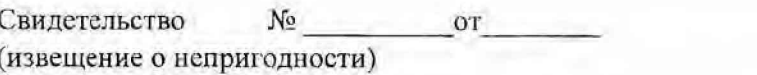

Поверку провел

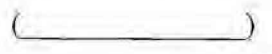

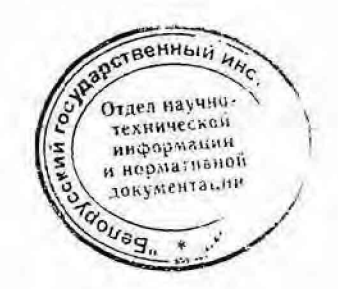

# Методика поверки СКГ-АТ1316

 $\mathbf{1}$   $\mathbf{\}$ 

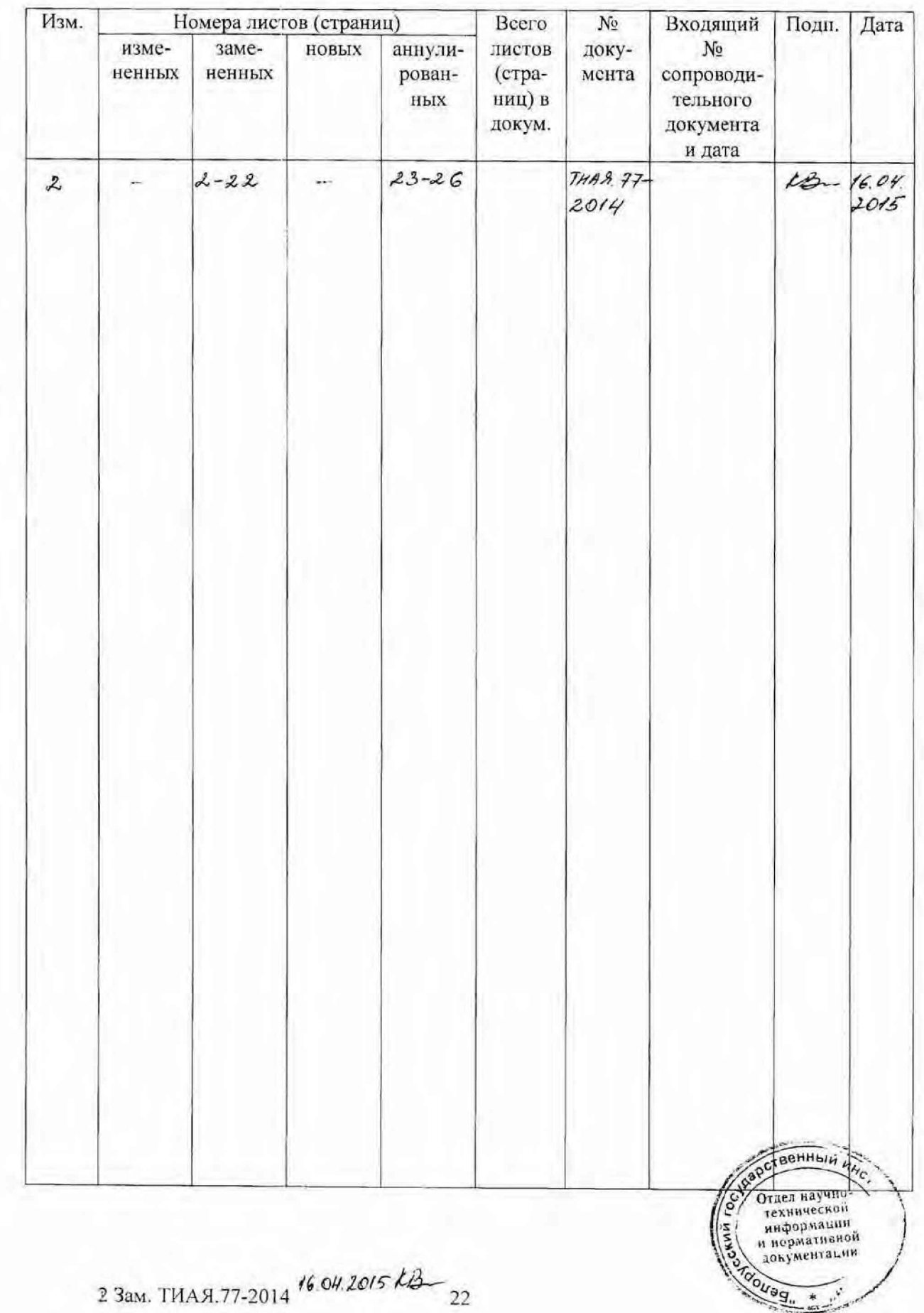

# Лист регистрации изменений